## Mul File Specification - Axes

Specification for the Axes.mul file

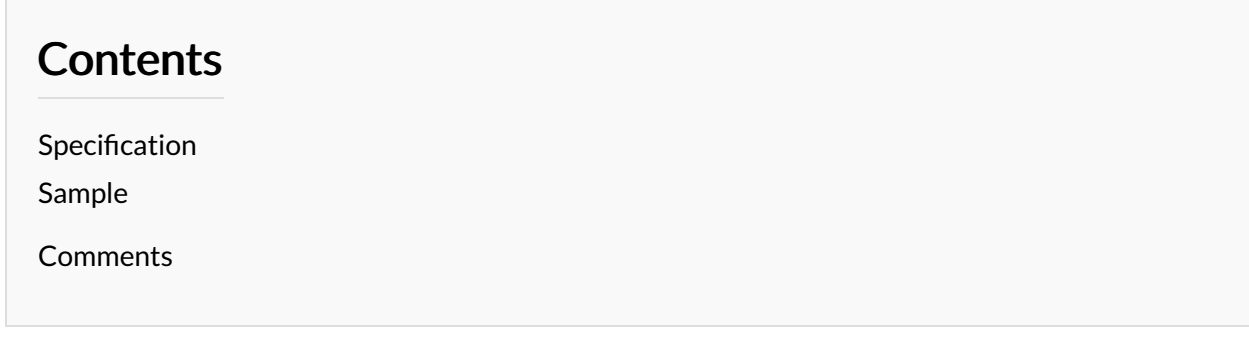

## <span id="page-0-0"></span>Specification

The Axes file contains the details of the Axes

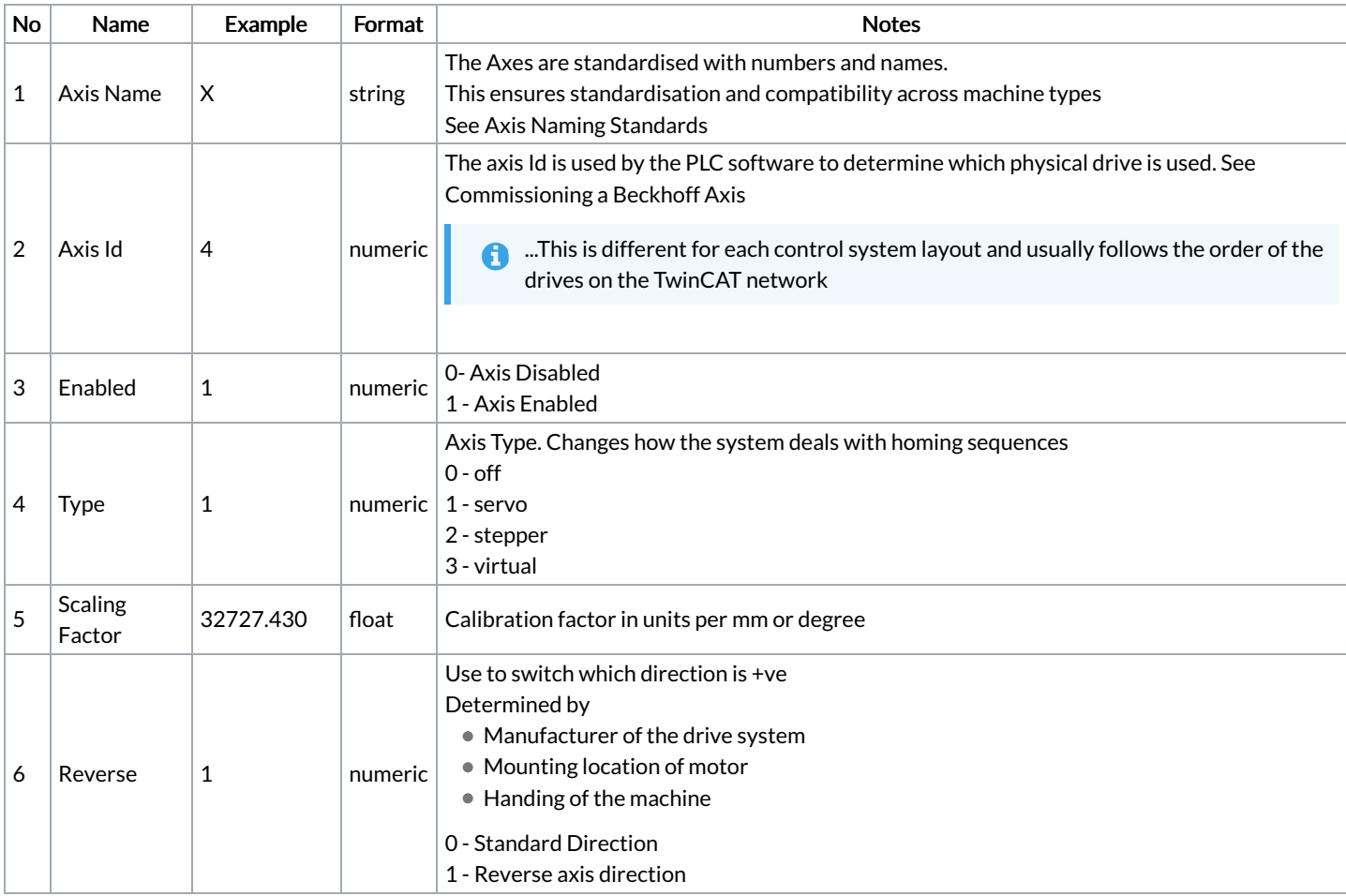

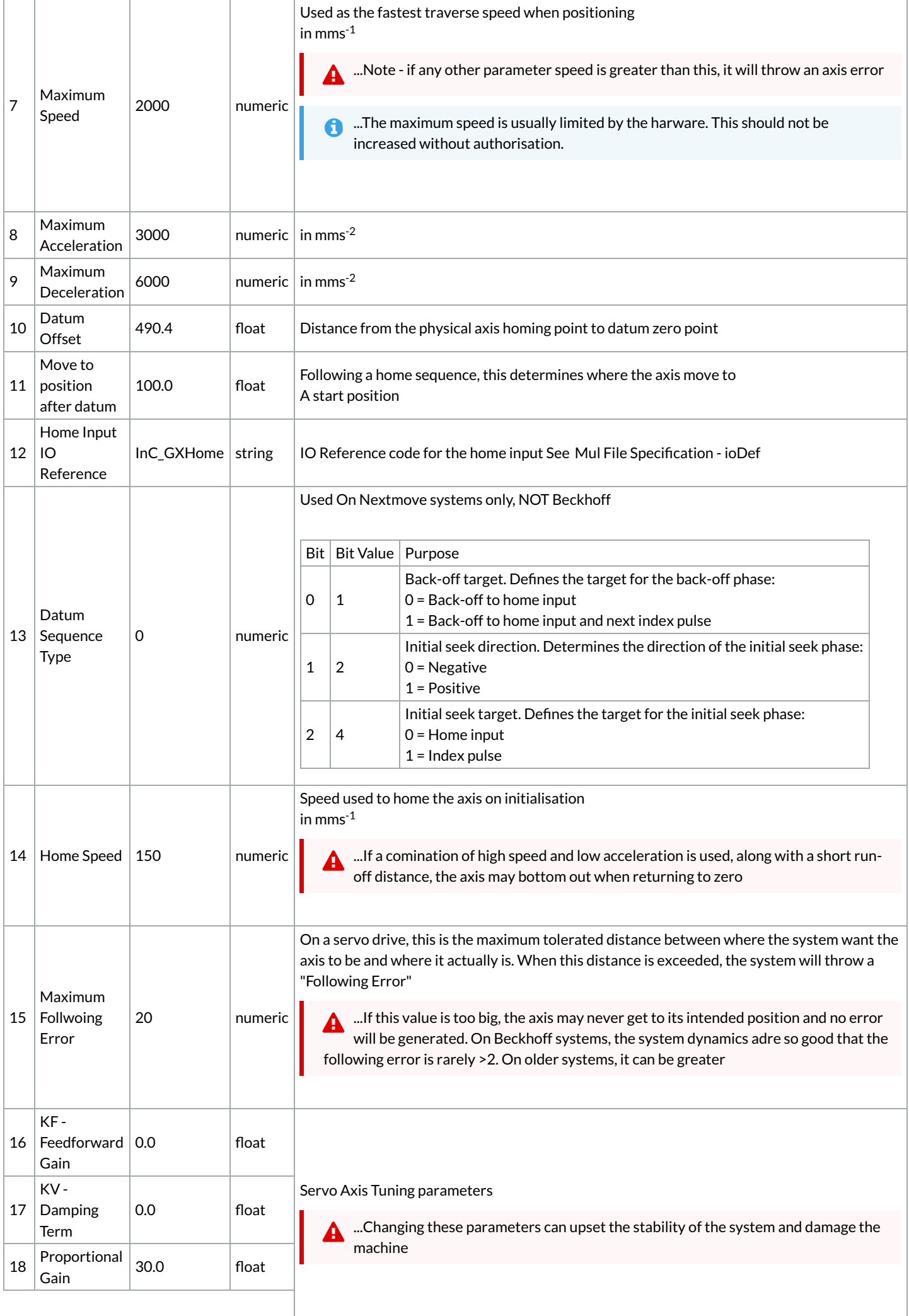

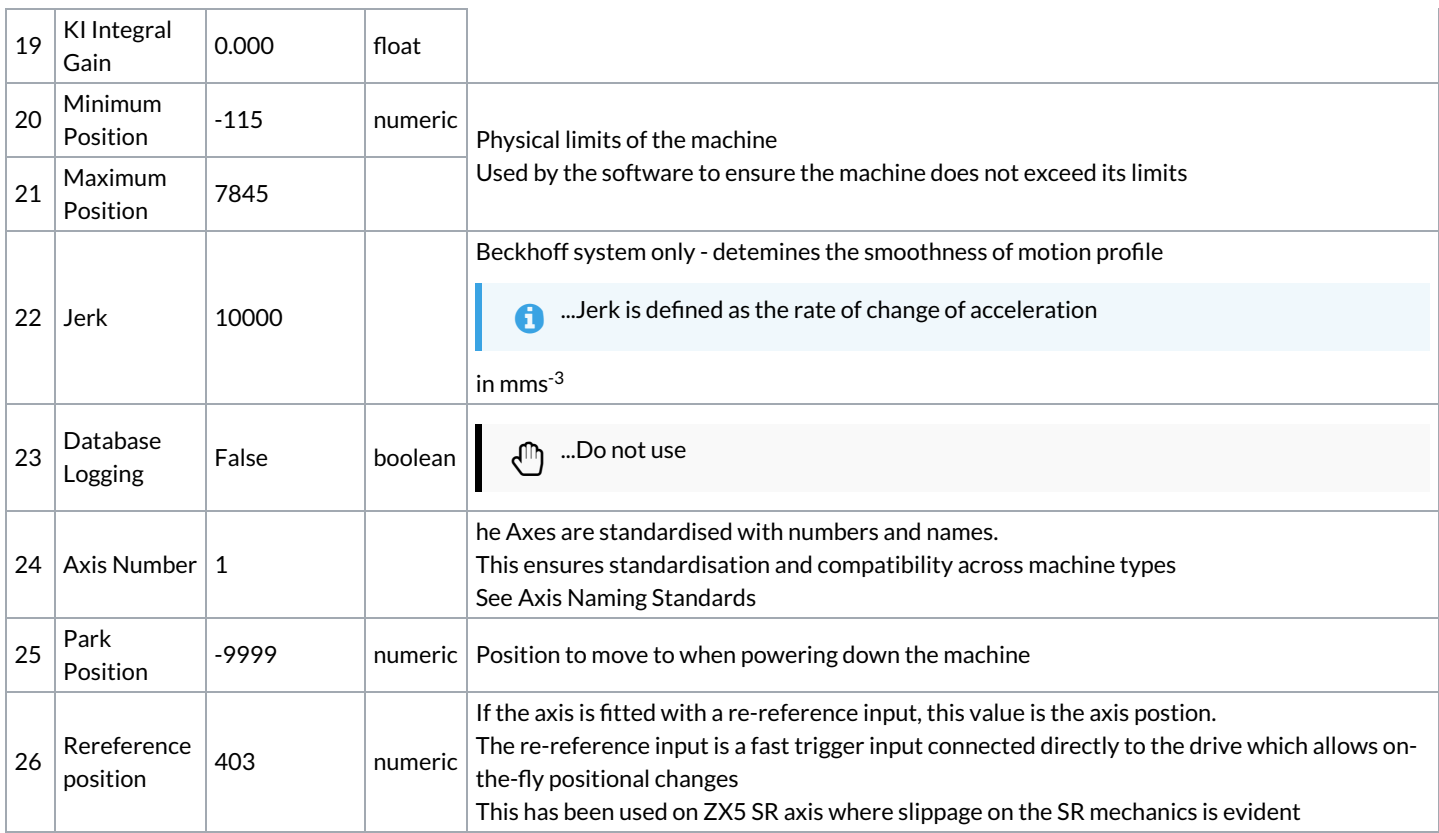

## <span id="page-2-0"></span>Sample

X,4,1,1,32727.430,1,2000,3000,6000,490.4,100.0,InC\_GXHome,0,150,20,0.0,0.0,30.0,0.000,-115,7845,10000,False,1,-9999,403 Y,1,1,1,104857.600,0,250,2000,2000,8.4,0.0,InB\_YHome,2,50,25,0.0,0.0,8.0,0.000,-120,120,10000,False,4,-9999,0 Z,2,1,1,104857.600,0,250,2000,2000,-38.4,0.0,InB\_ZHome,2,50,25,0.0,0.0,12.0,0.000,-120,119,10000,False,5,-9999,0 R,7,1,1,126887.600,0,250,500,500,-0.4,0.0,InB\_RHome,2,20,50,0.0,0.0,30.0,0.000,-3,361,10000,False,6,-9999,0 VY,3,1,1,104857.600,0,501,1000,1000,232.6,239.4,InB\_VHome,0,50,5,0.0,0.0,8.0,0.000,-100,241,10000,False,11,-9999,0 SX,5,1,1,32727.430,0,2000,3000,6000,6931.8,7200.0,InE\_SXHome,0,150,20,0.0,0.0,30.0,0.000,-38,7220,10000,False,10,-9999,0 SR,6,1,1,291851.000,1,250,400,400,55.4,90.0,InF\_SRHome,3,20,5,0.0,5.0,10.0,0.000,45,136,5000,False,9,-9999,0 SY,8,1,2,819.600,1,20,50,50,-1.7,0.0,InF\_SYHome,0,5,2,1.0,1.0,5.0,0.000,-20,19,10000,False,7,-9999,0